# e-Scholarship - Instruction Manual

Welcome to the e-Scholarship application!!

This instruction manual covers following points

- **1.** Computer settings
- 2. New Registration
  - a. SSC Students
  - b. Non-SSC students
  - c. SSC students passed prior to 2001
  - d. Category students passed SSC as open
- 3. Frequently asked questions

Rajarshi Shahu Maharaj Scholarship is now online!!

This year SC, VJNT & SBC students can also fill Rajarshi Shahu Maharaj scholarship forms online!!Students achieving more than 75% marks in SSC exam are eligible for applying for this scholarship for 11<sup>th</sup> and 12<sup>th</sup> standard.

User registration is common for the post matric & Rajarshi Shahu Maharaj Scholarships.

URL for e-Scholarship application is <u>http://mahaeschol.maharashtra.gov.in</u>. Clicking on this URL, following page will be displayed.

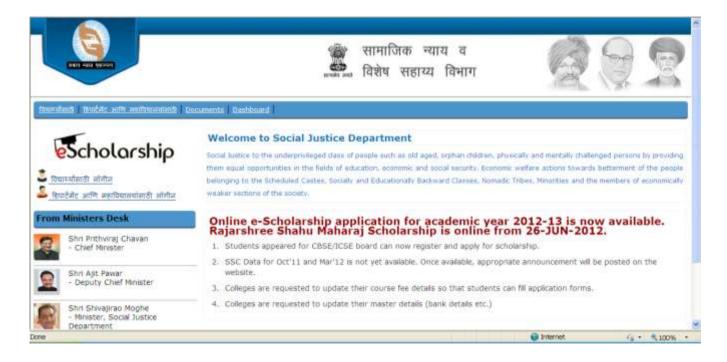

# **Computer Settings**

With following computer settings, you can read messages in Marathi

### **Right Click on Desktop &** follow the sequence which are mention. Arrange Icons By . Refresh P/aste Undo Delete Ctrl+Z Graphics Properties... Graphics Options ъ New Properties 2 **Display Properties** ? × Themes Desktop Screen Saver Appearance Settings - OX Active Window - OX Normal Disabled Selected Window Text . Message Box × Message Teve 0K Windows and buttons: Windows Classic style -Color scheme: Windows Standard • Effects.. Font size: Normal ٠ Advanced OK. Cancel 6

| PERSONAL STREET, STREET, STREET |                                                                                   |
|----------------------------------------------------------------------------------------------------|-----------------------------------------------------------------------------------|
| Inactive Window                                                                                                    |                                                                                   |
| Active Window<br>Normal Disabled Select                                                                                                    | 느미즈                                                                               |
| Window Text                                                                                                    | eu 🔺                                                                              |
| Thindon text                                                                                                    |                                                                                   |
| Message Box                                                                                                    | ×                                                                                 |
| Message Text                                                                                                    |                                                                                   |
| ок                                                                                                    |                                                                                   |
|                                                                                                    |                                                                                   |
|                                                                                                    | tons setting other than Windows Classic                                           |
| it will override the following sett                                                                                                    | ings, except in some older programs.                                              |
| Item:                                                                                                    | Size: Color 1: Color 2                                                            |
| Desktop                                                                                                    |                                                                                   |
| 3D Objects                                                                                                    | Site: Color                                                                       |
| Active Title Bar<br>Active Window Border                                                                                                    | 8                                                                                 |
| Application Background                                                                                                    |                                                                                   |
| Caption Buttons<br>Desktop                                                                                                    | OK Cancel                                                                         |
| Icon                                                                                                    | State State                                                                       |
| Icon Spacing (Horizontal)<br>Icon Spacing (Vertical)                                                                                                    |                                                                                   |
| Inactive Title Bar                                                                                                    |                                                                                   |
| Inactive Window Border<br>Menu                                                                                                    | 1                                                                                 |
| Message Box                                                                                                    |                                                                                   |
| Palette Title<br>Scrollbar                                                                                                    |                                                                                   |
| Idvanced Appearance                                                                                                    |                                                                                   |
|                                                                                                    | 2                                                                                 |
|                                                                                                    | ?                                                                                 |
| F                                                                                                    |                                                                                   |
| Inactive Window                                                                                                    |                                                                                   |
| Inactive Window<br>Active Window                                                                                                    |                                                                                   |
| Inactive Window<br>Active Window<br>Normal Disabled Select                                                                                                    |                                                                                   |
| Inactive Window<br>Active Window                                                                                                    |                                                                                   |
| Inactive Window<br>Active Window<br>Normal Disabled Select<br>Window Text                                                                                                    |                                                                                   |
| Inactive Window<br>Active Window<br>Normal Disabled Select<br>Window Text<br>Message Box                                                                                                    |                                                                                   |
| Inactive Window<br>Active Window<br>Normal Disabled Select<br>Window Text<br>Message Box<br>Message Text                                                                                                    |                                                                                   |
| Inactive Window<br>Active Window<br>Normal Disabled Select<br>Window Text<br>Message Box                                                                                                    |                                                                                   |
| Inactive Window<br>Active Window<br>Normal Disabled Select<br>Window Text<br>Message Box<br>Message Text                                                                                                    |                                                                                   |
| Inactive Window Active Window Normal Disabled Select Window Text Message Box Message Text OK If you select a windows and but                                                                                                    | ed                                                                                |
| Inactive Window Active Window Normal Disabled Select Window Text Message Box Message Text OK If you select a windows and but                                                                                                    |                                                                                   |
| Inactive Window Active Window Normal Disabled Select Window Text Message Box Message Text OK If you select a windows and but                                                                                                    | ed                                                                                |
| Inactive Window Active Window Active Window Normal Disabled Select Window Text Message Box Message Text OK If you select a windows and but it will override the following set                                                                                                    | ed  tons setting other than Windows Classic, ings, except in some older programs. |
| Inactive Window Active Window Normal Disabled Select Window Text Message Box Message Text OK If you select a windows and but it will override the following sett Item: Message Box                                                                                                    | ed                                                                                |
| Inactive Window Active Window Active Window Normal Disabled Select Window Text Message Box Message Text OK If you select a windows and but it will override the following sett Item: Message Box Eont:                                                                                                    | ed                                                                                |
| Inactive Window Active Window Normal Disabled Select Window Text Message Box Message Text OK If you select a windows and but it will override the following sett Item: Message Box                                                                                                    | ed                                                                                |

4 -

# **LOGIN SCREEN**

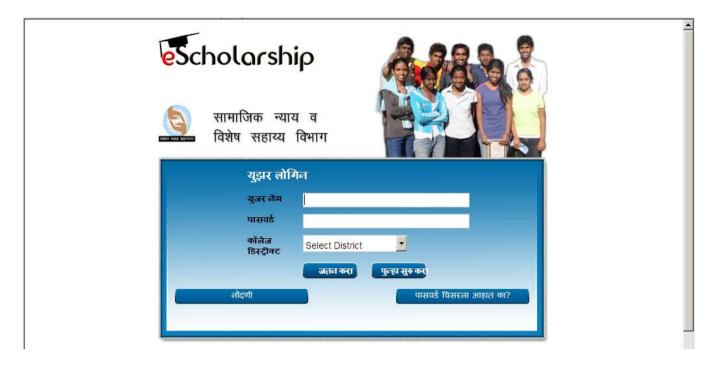

A registered user can login to EScholarship application.

Any user can use 'New Registration' link to perform online registration to EScholarship application.

# **New Registration – SSC Students**

After selecting Division Board, Year of Passing, Month of Passing and Seat Number, clicking on 'Get Education Details' button will give all the necessary information of logged in user.

User needs to fill the complete information on the screen.

After registration is complete, user can login with the newly created username and entered password.

| Details denoted by '*'                                                                                                    | are required                                                                                                    |
|----------------------------------------------------------------------------------------------------|----------------------------------------------------------------------------------------------------|
| Board                                                                                                    | : MAHARASHTRA STATE BOARD OF SECONDARY AND HIGHER SECONDARY EDUCATION                                                                                                    |
| Enter your details if your                                                                                                    | are NON-SSC Student                                                                                                    |
| Divisional Board                                                                                                    | :Select Divisional Board                                                                                                    |
| College District                                                                                                    | : Select District                                                                                                    |
| Year of Passing                                                                                                    | : 2012 For students passing before 2001                                                                                                    |
| Month of Passing                                                                                                    | : MAR Y                                                                                                    |
| Seat No                                                                                                    | Get Education Details                                                                                                    |
| Passout Year                                                                                                    |                                                                                                    |
| Marks Obtained (%)                                                                                                    |                                                                                                    |
| Name                                                                                                    |                                                                                                    |
| Father's Name                                                                                                    |                                                                                                    |
| Mother's Name                                                                                                    |                                                                                                    |
| User Name                                                                                                    |                                                                                                    |
| vear is 2010 then the u<br>the username would be<br>5 - Kolhapur 6 - Amrav<br>Password should be mir                                                                                                    | sing Year" e.g. if the seat number is C000267,division is Pune, passing month is march and passing<br>isername would be 'C0002671M2010'.If the student is passed SSC exam in "Open category" then<br>'opC0002671M2010' Division codes are as follows 1 - Pune 2 - Nagpur 3 - Aurangabad 4 - Mumbai<br>ati 7 - Nashik 8 - Latur<br>n of 7 characters.Minimum 2 numbers,1 Capital alphabet and 1 small alphabet is required in the<br>200, God45678, 2011Schol |
| vear is 2010 then the u<br>the username would be<br>5 - Kolhapur 6 - Amrav<br>Password should be mir                                                                                                    | isername would be 'C0002671M2010'.If the student is passed SSC exam in "Open category" then<br>'opC0002671M2010' Division codes are as follows 1 - Pune 2 - Nagpur 3 - Aurangabad 4 - Mumbai<br>ati 7 - Nashik 8 - Latur<br>n of 7 characters.Minimum 2 numbers,1 Capital alphabet and 1 small alphabet is required in the                                                                                                    |
| vear is 2010 then the u<br>the username would be<br>5 - Kolhapur 6 - Amrav<br>Password should be min<br>password. e.g. Nokia33                                                                                                    | isername would be 'C0002671M2010'.If the student is passed SSC exam in "Open category" then<br>'opC0002671M2010' Division codes are as follows 1 - Pune 2 - Nagpur 3 - Aurangabad 4 - Mumbai<br>ati 7 - Nashik 8 - Latur<br>n of 7 characters.Minimum 2 numbers,1 Capital alphabet and 1 small alphabet is required in the                                                                                                    |
| vear is 2010 then the u<br>the username would be<br>5 - Kolhapur 6 - Amrav<br>Password should be mir<br>password. e.g. Nokia33<br>*Password                                                                                                    | isername would be 'C0002671M2010'.If the student is passed SSC exam in "Open category" then<br>'opC0002671M2010' Division codes are as follows 1 - Pune 2 - Nagpur 3 - Aurangabad 4 - Mumbai<br>ati 7 - Nashik 8 - Latur<br>n of 7 characters.Minimum 2 numbers,1 Capital alphabet and 1 small alphabet is required in the                                                                                                    |
| vear is 2010 then the u<br>the username would be<br>5 - Kolhapur 6 - Amrav<br>Password should be min<br>password. e.g. Nokia33<br>"Password<br>"Confirm Password                                                                                                    | isername would be 'C0002671M2010'.If the student is passed SSC exam in "Open category" then<br>'opC0002671M2010' Division codes are as follows 1 - Pune 2 - Nagpur 3 - Aurangabad 4 - Mumbai<br>ati 7 - Nashik 8 - Latur<br>n of 7 characters.Minimum 2 numbers,1 Capital alphabet and 1 small alphabet is required in the                                                                                                    |
| vear is 2010 then the u<br>the username would be<br>5 - Kolhapur 6 - Amrav<br>Password should be min<br>password. e.g. Nokia33<br>*Password<br>*Confirm Password<br>*Date of Birth                                                                                                    | Isername would be 'C0002671M2010'.If the student is passed SSC exam in "Open category" then<br>'opC0002671M2010' Division codes are as follows 1 - Pune 2 - Nagpur 3 - Aurangabad 4 - Mumbai<br>ati 7 - Nashik 8 - Latur<br>n of 7 characters.Minimum 2 numbers,1 Capital alphabet and 1 small alphabet is required in the<br>100, God45678, 2011Schol<br>:<br>:<br>:<br>:<br>:<br>:<br>:<br>:<br>:<br>:<br>:<br>:<br>:                                      |
| vear is 2010 then the u<br>the username would be<br>5 - Kolhapur 6 - Amrav<br>Password should be min<br>password. e.g. Nokia33<br>*Password<br>*Confirm Password<br>*Date of Birth<br>Gender                                                                                                    | Isername would be 'C0002671M2010'.If the student is passed SSC exam in "Open category" then<br>'opC0002671M2010' Division codes are as follows 1 - Pune 2 - Nagpur 3 - Aurangabad 4 - Mumbai<br>ati 7 - Nashik 8 - Latur<br>In of 7 characters.Minimum 2 numbers,1 Capital alphabet and 1 small alphabet is required in the<br>100, God45678, 2011Schol<br>:<br>:<br>:<br>:<br>:<br>:<br>:<br>:<br>:<br>:<br>:<br>:<br>:                                     |
| Year is 2010 then the username would be<br>the username would be<br>5 - Kolhapur 6 - Amrava<br>Password should be min<br>password. e.g. Nokia33<br>*Password<br>*Confirm Password<br>*Date of Birth<br>Gender<br>Marital Status<br>*Caste Category                                                                                                    | Isername would be 'C0002671M2010'.If the student is passed SSC exam in "Open category" then<br>'opC0002671M2010' Division codes are as follows 1 - Pune 2 - Nagpur 3 - Aurangabad 4 - Mumbai<br>ati 7 - Nashik 8 - Latur<br>n of 7 characters.Minimum 2 numbers,1 Capital alphabet and 1 small alphabet is required in the<br>100, God45678, 2011Schol<br>:<br>:<br>:<br>:<br>:<br>:<br>:<br>:<br>:<br>:<br>:<br>:<br>:                                      |
| vear is 2010 then the u<br>the username would be<br>5 - Kolhapur 6 - Amrav<br>Password should be min<br>password. e.g. Nokia33<br>*Password<br>*Confirm Password<br>*Date of Birth<br>Gender<br>Marital Status                                                                                                    | Isername would be 'C0002671M2010'.If the student is passed SSC exam in "Open category" then<br>'opC0002671M2010' Division codes are as follows 1 - Pune 2 - Nagpur 3 - Aurangabad 4 - Mumbai<br>ati 7 - Nashik 8 - Latur<br>n of 7 characters.Minimum 2 numbers,1 Capital alphabet and 1 small alphabet is required in the<br>100, God45678, 2011Schol<br>:<br>:<br>:<br>:<br>:<br>:<br>:<br>:<br>:<br>:<br>:<br>:<br>:                                      |
| vear is 2010 then the u<br>the username would be<br>5 - Kolhapur 6 - Amrava<br>Password should be min<br>password. e.g. Nokia33<br>*Password<br>*Confirm Password<br>*Date of Birth<br>Gender<br>Marital Status<br>*Caste Category<br>*Caste<br>Sub-Caste                                                                                                    | Isername would be 'C0002671M2010'.If the student is passed SSC exam in "Open category" then<br>'opC0002671M2010' Division codes are as follows 1 - Pune 2 - Nagpur 3 - Aurangabad 4 - Mumbai<br>ati 7 - Nashik 8 - Latur<br>n of 7 characters.Minimum 2 numbers,1 Capital alphabet and 1 small alphabet is required in the<br>100, God45678, 2011Schol<br>:<br>:<br>:<br>:<br>:<br>:<br>:<br>:<br>:<br>:<br>:<br>:<br>:                                      |
| vear is 2010 then the u<br>the username would be<br>5 - Kolhapur 6 - Amrava<br>Password should be min<br>password. e.g. Nokia33<br>*Password<br>*Confirm Password<br>*Date of Birth<br>Gender<br>Marital Status<br>*Caste Category<br>*Caste<br>Sub-Caste                                                                                                    | Isername would be 'C0002671M2010'.If the student is passed SSC exam in "Open category" then<br>'opC0002671M2010' Division codes are as follows 1 - Pune 2 - Nagpur 3 - Aurangabad 4 - Mumbai<br>ati 7 - Nashik 8 - Latur<br>n of 7 characters.Minimum 2 numbers,1 Capital alphabet and 1 small alphabet is required in the<br>100, God45678, 2011Schol<br>:<br>:<br>:<br>:<br>:<br>:<br>:<br>:<br>:<br>:<br>:<br>:<br>:                                      |
| vear is 2010 then the username would be<br>the username would be<br>5 - Kolhapur 6 - Amrav.<br>Password should be min<br>password. e.g. Nokia33<br>*Password<br>*Confirm Password<br>*Date of Birth<br>Gender<br>Marital Status<br>*Caste Category<br>*Caste<br>Sub-Caste<br>Note: Please contact you                                                                         | Isername would be 'C0002671M2010'.If the student is passed SSC exam in "Open category" then<br>'opC0002671M2010' Division codes are as follows 1 - Pune 2 - Nagpur 3 - Aurangabad 4 - Mumbai<br>ati 7 - Nashik 8 - Latur<br>n of 7 characters.Minimum 2 numbers,1 Capital alphabet and 1 small alphabet is required in the<br>100, God45678, 2011Schol<br>:<br>:<br>:<br>:<br>:<br>:<br>:<br>:<br>:<br>:<br>:<br>:<br>:                                      |
| vear is 2010 then the username would be<br>the username would be<br>5 - Kolhapur 6 - Amrava<br>Password should be min<br>password. e.g. Nokia33<br>*Password<br>*Confirm Password<br>*Date of Birth<br>Gender<br>Marital Status<br>*Caste Category<br>*Caste<br>Sub-Caste<br>Note: Please contact you<br>Contact Details                                                      | Isername would be 'C0002671M2010'.If the student is passed SSC exam in "Open category" then<br>'opC0002671M2010' Division codes are as follows 1 - Pune 2 - Nagpur 3 - Aurangabad 4 - Mumbai<br>ati 7 - Nashik 8 - Latur<br>n of 7 characters.Minimum 2 numbers,1 Capital alphabet and 1 small alphabet is required in the<br>100, God45678, 2011Schol<br>                                                                                                   |
| vear is 2010 then the username would be<br>5 - Kolhapur 6 - Amrava<br>Password should be min<br>password. e.g. Nokia33<br>*Password<br>*Confirm Password<br>*Date of Birth<br>Gender<br>Marital Status<br>*Caste Category<br>*Caste<br>Sub-Caste<br>Note: Please contact you<br>Contact Details<br>Telephone No                                                               | Isername would be 'C0002671M2010'.If the student is passed SSC exam in "Open category" then<br>'opC0002671M2010' Division codes are as follows 1 - Pune 2 - Nagpur 3 - Aurangabad 4 - Mumbai<br>ati 7 - Nashik 8 - Latur<br>n of 7 characters.Minimum 2 numbers,1 Capital alphabet and 1 small alphabet is required in the<br>100, God45678, 2011Schol<br>                                                                                                   |
| rear is 2010 then the username would be<br>is - Kolhapur 6 - Amrav.<br>Password should be min<br>password. e.g. Nokia33<br>Password<br>Confirm Password<br>Confirm Password<br>Confact Details<br>Contact Details<br>Telephone No                                                                                                    | Isername would be 'C0002671M2010'.If the student is passed SSC exam in "Open category" then<br>'opC0002671M2010' Division codes are as follows 1 - Pune 2 - Nagpur 3 - Aurangabad 4 - Mumbai<br>ati 7 - Nashik 8 - Latur<br>n of 7 characters.Minimum 2 numbers,1 Capital alphabet and 1 small alphabet is required in the<br>100, God45678, 2011Schol<br>                                                                                                   |
| vear is 2010 then the username would be<br>5 - Kolhapur 6 - Amrava<br>Password should be min<br>password. e.g. Nokia33<br>*Password<br>*Confirm Password<br>*Date of Birth<br>Gender<br>Marital Status<br>*Caste Category<br>*Caste<br>Sub-Caste<br>Note: Please contact you<br>Contact Details<br>Telephone No<br>Email Address                                              | Isername would be 'C0002671M2010'.If the student is passed SSC exam in "Open category" then<br>'opC0002671M2010' Division codes are as follows 1 - Pune 2 - Nagpur 3 - Aurangabad 4 - Mumbai<br>ati 7 - Nashik 8 - Latur<br>n of 7 characters.Minimum 2 numbers,1 Capital alphabet and 1 small alphabet is required in the<br>100, God45678, 2011Schol<br>:                                                                                                  |
| vear is 2010 then the username would be<br>the username would be<br>5 - Kolhapur 6 - Amrav.<br>Password should be min<br>password. e.g. Nokia33<br>*Password<br>*Confirm Password<br>*Date of Birth<br>Gender<br>Marital Status<br>*Caste Category<br>*Caste<br>Sub-Caste<br>Note: Please contact you<br>Contact Details<br>Telephone No<br>Email Address<br>Address For Corr | Isername would be 'C0002671M2010'.If the student is passed SSC exam in "Open category" then<br>'opC0002671M2010' Division codes are as follows 1 - Pune 2 - Nagpur 3 - Aurangabad 4 - Mumbai<br>ati 7 - Nashik 8 - Latur<br>n of 7 characters.Minimum 2 numbers,1 Capital alphabet and 1 small alphabet is required in the<br>100, God45678, 2011Schol<br>                                                                                                   |

| Enter Parent\Gua         | rdian Details                                                                                                    |
|--------------------------|----------------------------------------------------------------------------------------------------|
| Name                     |                                                                                                    |
| Relation With Applican   | t :Select Relation- 🔽 Age :                                                                                                    |
| Profession               | :Select Profession 🔽                                                                                                    |
| Permanent Address        |                                                                                                    |
| Please enter the text sh | own below.                                                                                                    |
| The data to be entered   | is case-insensitive.                                                                                                    |
| 9U6ADQ                   |                                                                                                    |
| Terms and Conditions     | <ol> <li>Only Indian national is eligible for the scholarships<br/>offered by the Government.</li> <li>Only student from SC/VJ/NT/OBC/SBC categories are<br/>eligible for the scholarships.</li> <li>Please note that you must have a savings bank<br/>account in any nationalized bank from CORE (Centralized<br/>Online Real-time Exchange) banking group to apply for a<br/>scholarship.</li> <li>Please change your password after first login.</li> <li>Please provide your mobile number and email id to</li> </ol> |
| I have read and acce     | pt the terms and conditions                                                                                                    |
|                          | Save Reset Cancel                                                                                                    |

# **User Registration – Non-SSC Students**

Non SSC students or students passed from ICSE, CBSE and other boards can now register online. Click on the link mentioned on the registration page

| User Profile       |                                                                     |  |
|--------------------|---------------------------------------------------------------------|--|
| Details denoted    | by '*' are required                                                 |  |
| *Board             | MAHARASHTRA STATE BOARD OF SECONDARY AND HIGHER SECONDARY EDUCATION |  |
| Enter your details | f your are NON-SSC Student                                          |  |

A new page will appear as below

| सर प्रोफाइल                        |                   |                      |           |                      |  |
|------------------------------------|-------------------|----------------------|-----------|----------------------|--|
| **********************             | anți              |                      |           |                      |  |
| भासल परीक्षेत्र कोई                | CENTRAL BOARD OF  | SECONDARY EDUCAT     | 1014      |                      |  |
| বিদলনির সায়ত                      | CROE              | Y                    |           |                      |  |
| महाविधालयाचा जिल्हा                | 1 Select District | 1                    |           |                      |  |
| उलीजी इराल्याचे यर्थ               | 2012              |                      |           |                      |  |
| उसीयों झाल्याया आहिला              | I MAR             |                      |           |                      |  |
| and water                          | 4                 |                      |           |                      |  |
| जिलानेन्या गुणांची रक्षणेवारी (१७) |                   |                      |           |                      |  |
|                                    | ्यसम्बद्धाः साम्र | वडिमांचे/पांसेचे माव | NURMIA    |                      |  |
| माय                                | ALC: N            |                      |           |                      |  |
| वतिसांचे साव                       |                   |                      |           |                      |  |
| 100 B 100                          | 4                 |                      |           |                      |  |
| युजरचे नाय                         |                   | Gett                 | Jaarflame |                      |  |
|                                    |                   |                      |           | ALL SOLD DESCRIPTION |  |

User can fill the required details and get the username password.

# **User Registration – SSC students passed prior to 2001**

Students passing prior to year 2001 can get themselves registered by clicking on following link  $\hfill \hfill \h$ 

| User Profile              |                                         |
|---------------------------|-----------------------------------------|
| Details denoted by '*     | ' are required                          |
|                           | $\sim$                                  |
| *Board                    | MAHARASHTRA STATE BOARD OF SECONDARY A  |
| Enter your details if you | ur are NON-SSC Student                  |
| *Divisional Board         | :Select Divisional Board                |
| *College District         | : Select District 💌                     |
| *Year of Passing          | : 2012 For students passing before 2001 |
| *Month of Passing         | : MAR                                   |
|                           |                                         |

Following page will appear on the screen after clicking this link

| '*' ने दर्शविलेली माहिती अनिवार्य | र्ग आहे                                                             |
|-----------------------------------|---------------------------------------------------------------------|
| *शालांत परीक्षेचे बोर्ड           | MAHARASHTRA STATE BOARD OF SECONDARY AND HIGHER SECONDARY EDUCATION |
| *विभागीय मंडळ                     | :Select Divisional Board 💙                                          |
| *महाविद्यालयाचा जिल्हा            | : Select District 🕶                                                 |
| *उत्तीर्ण झाल्याचे वर्ष           | : 2000 🗸                                                            |
| *उत्तीर्ण झाल्याचा महिना          | : MAR 🗸                                                             |
| *सीट क्रमांक                      | :                                                                   |
| *मिळालेल्या गुणांची टक्केवारी (%) | :                                                                   |
|                                   | : प्रथम नाव वडिलांचे/पतीचे नाव आडनाव                                |
| *नाव                              |                                                                     |
| *वडिलांचे नाव                     |                                                                     |
| *आईचे नाव                         |                                                                     |
| युजरचे नाव                        | Get UserName                                                        |

मुलभतेकरिता युजर नेम खालील प्रकारे नमूद केले आहे ह्याची कृपया नोंद घ्यावी "आसन क्रमांक" - "विभागीय मंडळ कोड" - "उत्तीर्ण झालेला महिना" -User can fill the required details and get the username password.

### User Registration - Category students passed SSC as open

Social justice department has received data from SSC board for all the students who have appeared as SC, OBC, VJNT & SBC at the time of board exams. However, there may be few students who may not have got themselves registered at the time of board exams. Such student's relevant data will be collected and send to SSC board for verification. On confirmation from SSC board, they can register as per New Registration for SSC students. Once the validated data is received from SSC board, appropriate announcement will be put on the website.

| *विभागीय मंडळ                    | : Amravati 💌                                                 |
|----------------------------------|--------------------------------------------------------------|
| *महाविद्यालयाचा जिल्हा           | : Amravati 💌                                                 |
| *उत्तीर्ण झाल्याचे वर्ष          | 2011 V For students passing before 2001                      |
| *उत्तीर्ण झाल्याचा महिना         | : MAR 💌                                                      |
| *सीट क्रमांक                     | : 123455 शैक्षणिक तपशील पहा Enter Your Open Category Details |
| शालांत परीक्षा पास झाल्याचे वर्ष |                                                              |
| मिळालेल्या गुणांची टक्केवारी (%) | :                                                            |

Student can fill open category details by clicking on following link  $\chi$ 

#### Following page will appear after clicking on this link

| सर्व माहिती अनिवार्य आहे                                                                                                    |                                                                     |  |
|----------------------------------------------------------------------------------------------------|---------------------------------------------------------------------|--|
| टीप: तुमच्याकडून उपलब्ध झालेली माहिती एस.एस.सी. बोर्डकडे पडताळणीसाठी पाठवली जाईल. ओनलाईन अर्ज भरण्याबाबतची माहिती लवकरात लवकर<br>ज्या विद्यार्थ्यांने चालू अभ्यास क्रम वर्षी SSC ची परीक्षा उत्तीणे केली आहे त्यांनीच डाटा भरावा |                                                                     |  |
| शालांत परीक्षेचे बोर्ड                                                                                                    | MAHARASHTRA STATE BOARD OF SECONDARY AND HIGHER SECONDARY EDUCATION |  |
| विभागीय मंडळ                                                                                                    | :Select Divisional Board 👻                                          |  |
| उत्तीर्ण झाल्याचे वर्ष                                                                                                    | : 2011 🗸                                                            |  |
| महाविद्यालयाचा जिल्हा                                                                                                    | Select District 🗸                                                   |  |
| उत्तीर्ण झाल्याचा महिना                                                                                                    | : MAR 🗸                                                             |  |
| सीट क्रमांक                                                                                                    | :                                                                   |  |
| मिळालेल्या गुणांची टक्केवारी (%)                                                                                                    | :                                                                   |  |
| नाव                                                                                                    |                                                                     |  |
| वडिलांचे नाव                                                                                                    |                                                                     |  |
| जन्म दिनांक                                                                                                    | :                                                                   |  |

### Frequently Asked Questions

- 1. When would be SSC data for Oct'11 and Mar'12 will be available? Social Justice Department has requested data from SSC board. Once the data is available appropriate announcement will be posted on the website.
- 2. Is there any separate website for filling online application form for Rajarshi Shahu Maharaj Scholarship? No, user can apply for both the scholarships with same registration on this site.
- 3. Can I apply only for Rajarshi Shahu Maharaj Scholarship? Yes.
- 4. I am not able to see Rajarshi Shahu Maharaj menu on the home page. The link is displayed only when SSC data percentage is more than 75 and category is SC, VJNT & SBC.
- 5. Can I apply for last year scholarship? No.
- 6. I have forgot my password and I am not able to reset the password using the link provided. What should I do reset the password? Please contact disctict social welfare officer.
- 7. In which bank should I open my bank account? Any nationalized bank with core banking would be fine.
- 8. Which District should I select? Select the district of the college where you have taken admission